<<Dreamweaver CS3 >>

<<Dreamweaver CS3 >>

- 13 ISBN 9787115193407
- 10 ISBN 7115193401

出版时间:2009-6

页数:698

PDF

更多资源请访问:http://www.tushu007.com

#### <<Dreamweaver CS3

Dreamweaver CS3 asp in the coldFusion of the PHP and Active Server Pages Active Server Pages ASP.NET, ColdFusion, PHP Intemet  $\text{CSS}$ Dreamweaver CS3 Adobe Dreamweaver Dreamweaver-Dreamweaver Dreamweaver-Dreamweaver, www.adobe.com Dreamweaver Web Dreamweaver **HTMI**  $\frac{a}{b}$  and  $\frac{b}{c}$  and  $\frac{a}{c}$  and  $\frac{b}{c}$  and  $\frac{c}{c}$  and  $\frac{c}{c}$  and  $\frac{c}{c}$  and  $\frac{c}{c}$  and  $\frac{c}{c}$  and  $\frac{c}{c}$  and  $\frac{c}{c}$  and  $\frac{c}{c}$  and  $\frac{c}{c}$  and  $\frac{c}{c}$  and  $\frac{c}{c}$  and  $\frac{c}{c}$  a Dreamweaver CS3 CSS Dreamweaver Dreamweaver Dreamweaver Dreamweaver Dreamweaver Dreamweaver CS3 Dreamweaver Dreamweaver CS3<br>
Dreamweaver CS3 Dreamweaver CS3 Mac Windows Mac Adobe Mac Dreamweaver CS3 PowerPCG4 G5, Intel Mac; MacOS 10.4.8: 512MB 1.4GB 16 1024x768

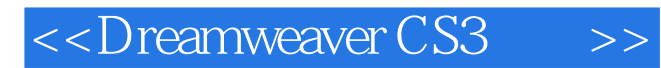

Dreamweaver CS3<br>HTML  $HTML$ 

 $\text{CSS}$ 

Dreamweaver

## <<Dreamweaver CS3 >>

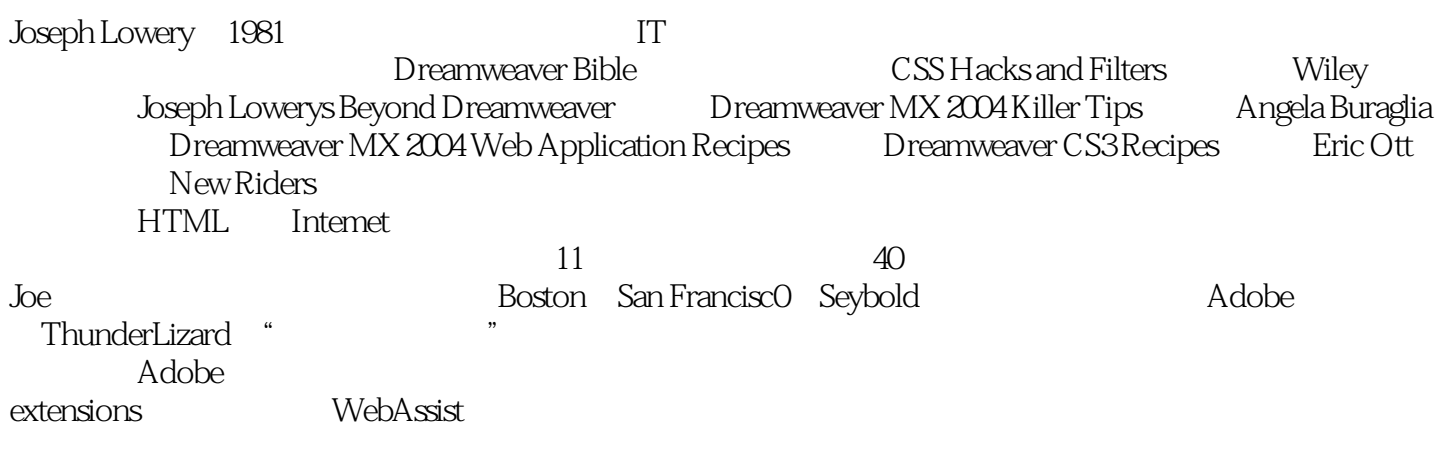

# <<Dreamweaver CS3 >>>

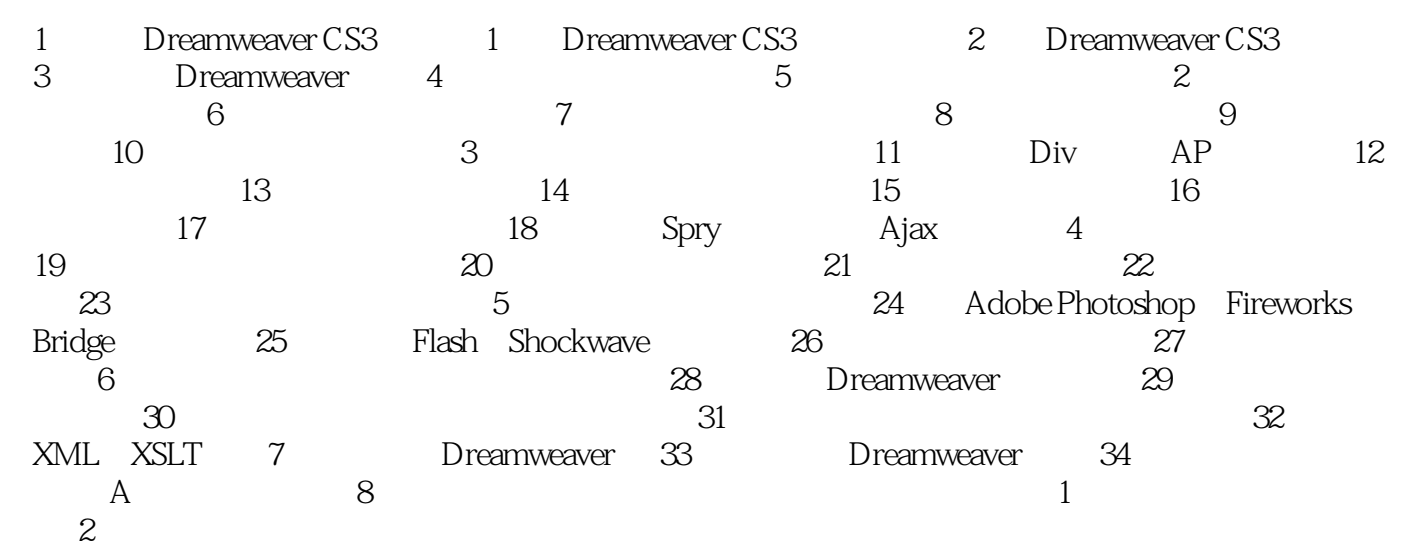

## <<Dreamweaver CS3 >>

Dreamweaver "

Dreamweaver

Web web

, tushu007.com

Dreamweaver

 $SSl$ 

 $1000$ 

 $W$ eb

WYSIWYG Dreamweaver

 $\frac{1}{\sqrt{2\pi}}$ 

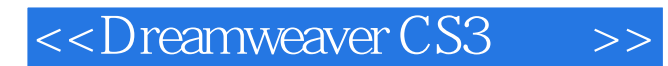

#### 《Dreamweaver CS3宝典》是由人民邮电出版社出版的。 Dreamweaver CSS Flash

, tushu007.com

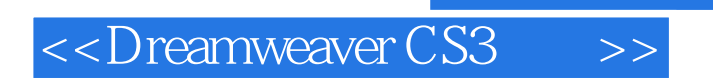

本站所提供下载的PDF图书仅提供预览和简介,请支持正版图书。

更多资源请访问:http://www.tushu007.com

 $,$  tushu007.com